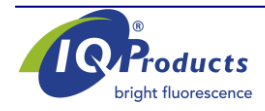

**www.iqproducts.nl**

# **FOGLIO INFORMATIVO SUL PRODOTTO**

Anticorpi monoclonali rilevanti antigeni umani

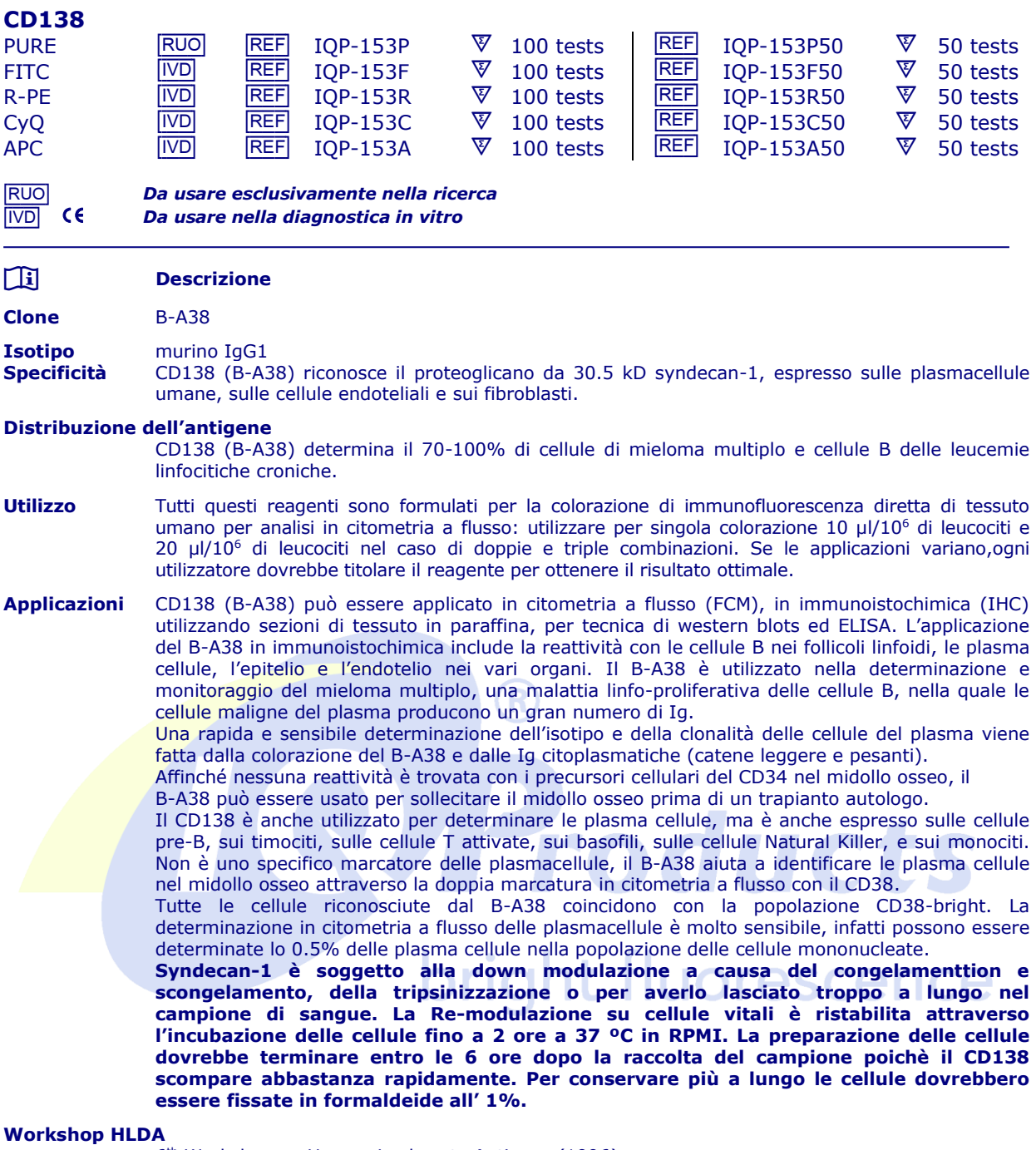

- - 6 th Workshop on Human Leukocyte Antigens (1996)

## **Dati Rappresentativi**

Analisi citofluorimetriche sono illustrate qui di seguito utilizzando il clone B-A38 (CD138) dell'anticorpo monoclonale utilizzando un campione di paziente contenente le plasma cellule (Kahler patient). La colorazione diretta è stata fatta utilizzando 10 µl di anticorpo coniugato con R-PE in 100 µl di sospensione cellulare.

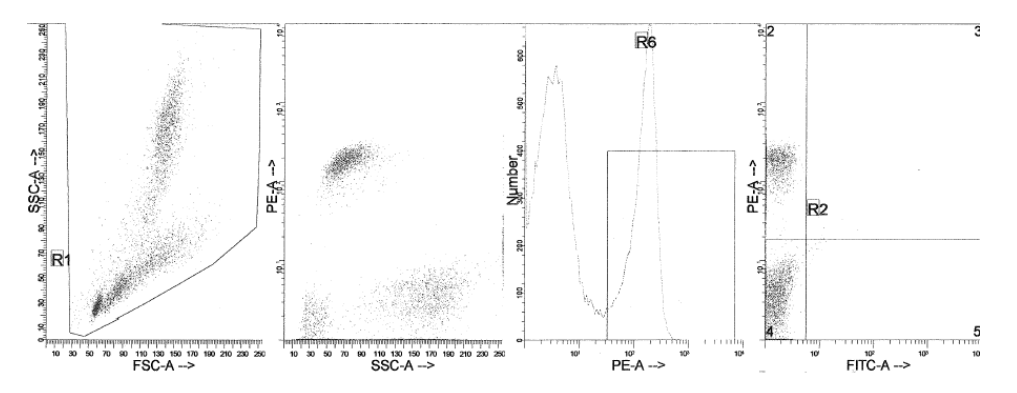

#### **Riproducibilità**

Tre differenti lotti di anticorpi monoclonali prodotti da IQ Products sono stati testati in citometria a flusso utilizzando la metodica 'lyse-no-wash' su un campione di sangue di paziente contenente plasma cellule .

Questi dati supportano la premessa che questi reagenti sono equivalenti nella loro reattività con le plasma cellule.

I valori sono espressi in termini di % della conta totale (vedi tabella).

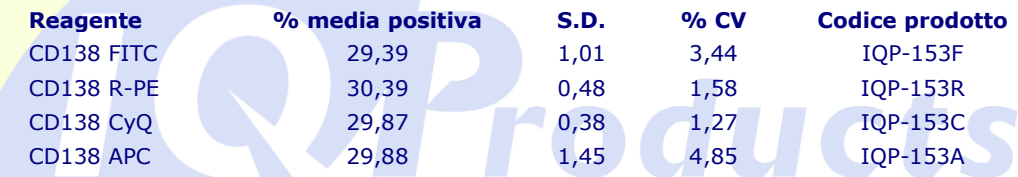

### **Limitazioni**

- 1 Coniugati con fluorocromi più luminosi quali il PE e l'APC presenteranno una maggiore separazione rispetto a coniugati con altre tinte come il FITC e CyQ. Quando le popolazioni si sovrappongono, il calcolo della percentuale positiva per un determinato marcatore può essere influenzato dalla scelta del fluorocromo.
- 2 L'uso di anticorpi monoclonali nel trattamento di pazienti può interferire con il riconoscimento degli antigeni bersaglio da parte di questo reagente. Sarà necessario tenerne conto quando vengono analizzati campioni di pazienti trattati in questo modo. IQ Products non ha verificato l'effetto della presenza di anticorpi terapeutici sul funzionamento di questo reagente.
- 3 I reagenti possono essere utilizzati in diverse combinazioni; pertanto, gli operatori di laboratorio dovranno acquistare familiarità con le caratteristiche di ciascun anticorpo in relazione ai marcatori combinati in campioni normali e anomali.
- 4 I dati relativi all'attività del reagente si basano su sangue trattato con EDTA. L'attività del reagente può essere influenzata dall'uso di altri anticoagulanti.
- 5 Si consiglia di utilizzzare questi anticorpi monoclonali sulla frazione di sangue dei polimorfonucleati o su campioni di midollo osseo (vedi protocollo qui di seguito \*\*\*).

## **Reagenti e materiali necessari ma non in dotazione**

- 1 Citometro a flusso
- 2 Provetta da test con tappo in polistirene monouso 12 x 75 mm per citometro a flusso<br>3 Micropipetta con punte monouso
- 3 Micropipetta con punte monouso<br>4 Miscelatore a vortice
- 4 Miscelatore a vortice<br>5 Centrifuga
- **Centrifuga**
- 6 IQ Lyse soluzione lisante di eritrociti (IQP-199)
- 7 IQ Starfiqs soluzione permeabilizzante e fissante (IQP-200)
- 8 PBS (soluzione salina di tampone fosfato)
- 9 1% di soluzione paraformaldeide in PBS (conservare a 2-8 °C in vetro ambrato per un massimo di 1 settimana)
- 10 Isopaque Ficoll

# **Colorazione immunofluorescente e protocollo di lisi**

*\*\*\*Isolamento della frazione dei PBMC* 

- 1. Raccogliere 5-10 ml di sangue venoso in provetta eparinizzata o trattata EDTA utilizzando la tecnica di prelievo asettico.
- 2. Diluire il sangue 1:1 con PBS (Tampone fosfato salino).
- 3. Aggiungere Ficoll Paque (5 ml) in una provetta da centrifuga.
- 4. Stratificare attentamente 5 ml del campione di sangue diluito in 5 ml di Ficoll Paque.
- 5. Centrifugare a 600g per 20 minuti.
- 6. Trasferire lo strato dei PBMC in una provetta pulita da centrifuga.
- 7. Aggiungere 5 ml di PBS e centrifugare a 400 g per 15 minuti.
- 8. Rimuovere il surnatante e aggiungere PBS fino ad una concentrazione di 2.0x10<sup>6</sup> cellule/ml.
- 9. Continuare con la procedura per la metodica di citofluorimetria per l'utilizzo di anticorpi monoclonali.
- *- A - Metodo di citometria a flusso per l'uso con anticorpi monoclonali purificati*
	- 1. Aggiungere 100 µl di sangue trattato con EDTA (ovvero ca. 10<sup>6</sup> leucociti) ad una provetta di reagente da 5 ml. Il contenuto di una provetta è sufficiente per eseguire un test.
	- 2. Aggiungere a ciascuna provetta 10 µl di anticorpo monoclonale purificato\*. Sottoporre la provetta a vortice per garantire un'accurata miscelazione di anticorpo e cellule.
	- 3. Incubare la provetta al buio per 15 minuti a temperatura ambiente.
	- 4. Lavare le cellule individuate aggiungendo 2 ml di PBS contenente 0,001% (Yv) di eparina, sottoporre a vortice e centrifuga (2 min 1000 x g) ed eliminare il surnatante
	- 5. Aggiungere alla provetta 50 µl di diluizione 1:10 di IQ Products F(ab)<sup>2</sup> Rabbit Anti Mouse IgG coniugato con fluorocromo, [FITC (IQP-190F); R-PE (IQP-190R)] in PBS contenente 0,001% (Y<sub>v</sub>) di eparina. Si raccomanda di proteggere la provetta dalla luce.
	- 6. Mescolare a vortice e incubare al buio per 15 minuti a temperatura ambiente.
	- 7. Aggiungere 100 µl di IQ Lyse (IQP-199 pronto per l'uso) e mescolare immediatamente.
	- 8. Incubare al buio per 10 minuti a temperatura ambiente.
	- 9. Aggiungere 2 ml di acqua demineralizzata e incubare al buio per 10 minuti.
	- 10. Centrifugare la sospensione di cellule per 2 minuti a 1000 x g.
	- 11. Rimuovere il surnatante e sospendere nuovamente le cellule in 200 µl di PBS.\*\*
	- 12. Analizzare tramite citometria a flusso entro quattro ore (in alternativa, le cellule possono essere fissate tramite 0,05% di formalina in soluzione salina tamponata per analisi da eseguire il giorno successivo. Alcuni antigeni sono distrutti immediatamente al momento della fissazione e ciò dovrà essere considerato nel caso si ricorra a questa alternativa).

*- B - Metodo di citometria a flusso per anticorpi monoclonali coniugati (FITC, R-PE, CyQ o APC)* 

- 1. Aggiungere 100 µl di sangue trattato con EDTA (ovvero ca. 10<sup>6</sup> leucociti) ad una provetta di reagente da 5 ml. Il contenuto di una provetta è sufficiente per eseguire un test.
- 2. Aggiungere a ciascuna provetta 10 µl di anticorpo monoclonale coniugato\*. Sottoporre la provetta a vortice per garantire un'accurata miscelazione di anticorpo e cellule.
- 3. Incubare la provetta al buio per 15 minuti a temperatura ambiente.
- 4. Aggiungere 100 µl di IQ Lyse (IQP-199 pronto per l'uso) e mescolare immediatamente.
- 5. Incubare al buio per 10 minuti a temperatura ambiente.
- 6. Aggiungere 2 ml di acqua demineralizzata e incubare al buio per 10 minuti.
- 7. Centrifugare la sospensione di cellule per 2 minuti a 1000 x g.
- 8. Rimuovere il surnatante e sospendere nuovamente le cellule in 200 µl di PBS.\*\*
- 9. Analizzare tramite citometria a flusso entro quattro ore (in alternativa, le cellule possono essere fissate tramite 0,05% di formalina in soluzione salina tamponata per analisi da eseguire il giorno successivo. Alcuni antigeni sono distrutti immediatamente al momento della fissazione e ciò dovrà essere considerato nel caso si ricorra a questa alternativa).
- *- C - Metodo di citometria a flusso per l'uso con combinazioni doppie e triple*
	- 1. Aggiungere 100 µl di sangue trattato con EDTA (ovvero ca. 10<sup>6</sup> leucociti) ad una provetta di reagente da 5 ml. Il contenuto di una provetta è sufficiente per eseguire un test.

# **Per combinazioni di Ig antikappa e/o antilambda vedi nota applicativa sottostante.**

- 2. Aggiungere a ciascuna provetta 20 µl di combinazione di anticorpi monoclonali coniugati\*.
- 3. Sottoporre la provetta a vortice per garantire un'accurata miscelazione di anticorpo e cellule.
- 4. Incubare la provetta al buio per 15 minuti a temperatura ambiente.
- 5. Aggiungere 100 µl di IQ Lyse (IQP-199 pronto per l'uso) e mescolare immediatamente.
- 6. Incubare al buio per 10 minuti a temperatura ambiente.
- 7. Aggiungere 2 ml di acqua demineralizzata e incubare al buio per 10 minuti.
- 8. Centrifugare la sospensione di cellule per 2 minuti a 1000 x g.
- 9. Rimuovere il surnatante e sospendere nuovamente le cellule in 200 µl di PBS.\*\*
- 10. Analizzare tramite citometria a flusso entro quattro ore (in alternativa, le cellule possono essere fissate tramite 0,05% di formalina in soluzione salina tamponata per analisi da eseguire il giorno successivo. Alcuni antigeni sono distrutti immediatamente al momento della fissazione e ciò dovrà essere considerato nel caso si ricorra a questa alternativa).

*\* Adeguati campioni di controllo di isotopo Ig di topo saranno sempre inclusi in qualsiasi studio di identificazione \*\* PBS: soluzione salina di tampone fosfato, pH 7.2*

## **Nota applicativa per combinazioni di Ig antikappa e/o antilambda**

Aggiungere 2 ml di PBS contenente 0,001% (v/v) di eparina (**preriscaldata a 37 °C**) alla sospensione cellulare Sottoporre a vortice, centrifugare (2 min a 300x g) e rimuovere il surrnatante Ripetere il passaggio due volte Risospendere le cellule ematiche risultanti in 100 µl di PBS contenente 0,001% (v/v) di eparina

# $\triangle$   $\&$   $\&$   $\&$   $\&$

# **Manipolazione e conservazione**

Gli anticorpi sono forniti come fiala per 100 test (1 ml) per combinazioni singole o fiala per 50 test (1 ml) per combinazioni doppie o triple. Sono forniti in 0,01 M fosfato di sodio, 0,15 M NaCl; pH 7.3, 0,2% BSA, 0,9% sodio azide (NaN3). Conservare le fiale a 2-8 °C. Gli anticorpi monoclonali dovranno essere protetti dall'esposizione prolungata alla luce. I reagenti sono stabili per il periodo indicato sull'etichetta della fiala, se conservati correttamente.

**Garanzia** La sola garanzia offerta è di conformità a quantità e contenuti indicati sull'etichetta al momento della fornitura al cliente. Non vengono concessi altri tipi di garanzia, espressi o impliciti, che esulino dalla descrizione riportata sull'etichetta del prodotto. IQ Products non sarà responsabile di danni alla proprietà, ferite personali o perdite economiche causate dal prodotto.

#### **Caratterizzazione**

Per garantire un livello qualitativo costantemente elevato, ciascun lotto di anticorpi monoclonali è testato circa la conformità con le caratteristiche di un reagente standard. Dati rappresentativi relativi alla citometria a flusso sono inclusi nella presente scheda.

**Attenzione** Tutti i prodotti contengono sodio azide, sostanza chimica velenosa e pericolosa. L'uso sarà consentito esclusivamente a operatori specializzati.

# **Riferimenti bibliografici**

- 1. Zhang et al. 1994. Blood, 83, 3654-3663,
- 2. Borset et al. 1993. Br. J. Hematol, 85, 446-451
- 3. Pellat et al..1994. Blood, 84, 2597-2603
- 4. Van Camp, B. et al. 1990. Blood, 76, 3777
- 5. Harada, H. et al.. 1993. Blood, 81, 2658
- 6. Clement, C. et al. 1995. Leukocyte Typing V, Boston, Eds. S.F. Schlossman et al. Oxford Univ. Press, p714- 715
- 7. Wijdenes, J., et al. 1996. Brit. J. Haematol. 94.318-323
- 8. Van Zaanen, H.C.T. et al. 1995. Brit. J.Haematol., 91, 55-59
- 9. Vooijs, W.C., et al. 1996. Cancer Immunol. Immunother. 42. 319-328
- 10.Ocqueteau, M et al. 1996. Br. J. Haematol. 95,489-493

### **Legenda dei simboli**

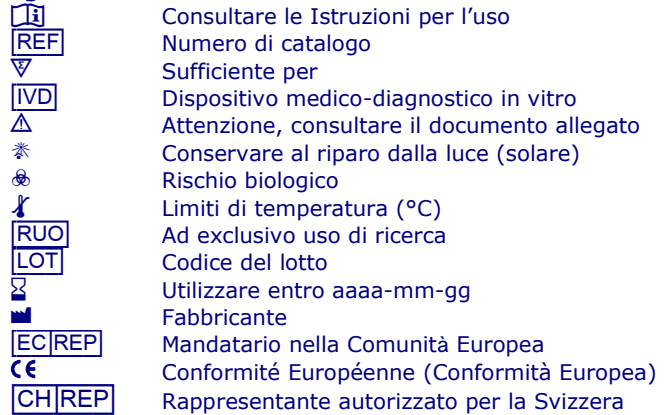

ucts

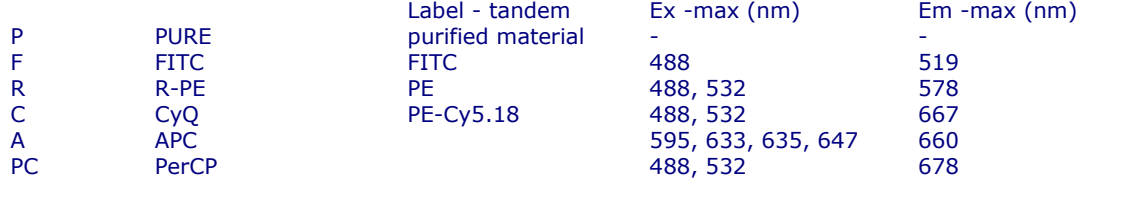

IQ Products BV **CHREP** Casus Switzerland GmbH Rozenburglaan 13a<br>
9727 DL Groningen, The Netherlands<br>
9727 DL Groningen, The Netherlands<br>
Herody Steinhausen, 6312, Switzerland 9727 DL Groningen, The Netherlands

 $\textcircled{2}$  +31 (0)50 57 57 000<br> $\textcircled{3}$  +31 (0)50 57 57 002

+31 (0)50 57 57 002

- **The Technical [marketing@iqproducts.nl](mailto:marketing@iqproducts.nl)**<br> **The Orders** orders@iqproducts.nl
- orders@igproducts.nl
- **<u>Www.iqproducts.nl</u>**

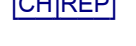

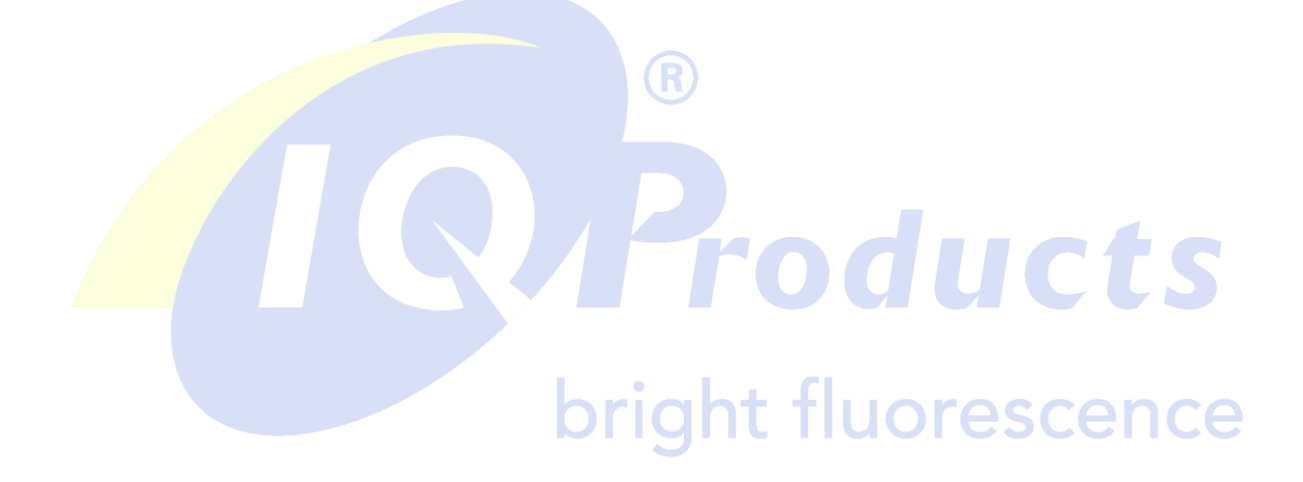